## Arbeitsblatt: Nullstellenform quadratischer Funktionen

Die Alsterfontäne in Hamburg kann bei passendem Windgang so fotografiert werden, dass der Strahlenverlauf des Wassers auf dem Bild durch den Graphen einer quadratischen Funktion genähert werden kann. Die Nullstellen der Funktion liegen dabei bei  $x_1 = 13$  und  $x_2 = 33$ . Der Leitkoeffzient beim Funktionsterm beträgt  $a = -0.4$ . Im Folgenden soll abgeschätzt werden, welche maximale Höhe die Fontäne etwa erreicht.

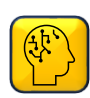

Aufgabe 1 Suche dir mithilfe anderer Objekte im Bild (z.B. Auto, Baum, Zug, Brücke…), dessen Größe du besser einschätzen kannst, Anhaltspunkte, um anhand dessen die Höhe der Fontäne abzuschätzen. Anhaltspunkt zum Schätzen:

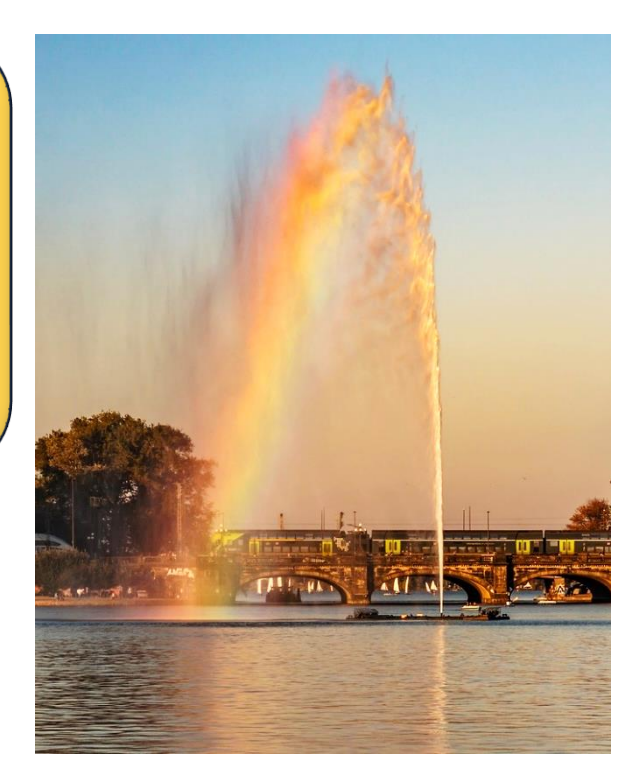

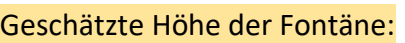

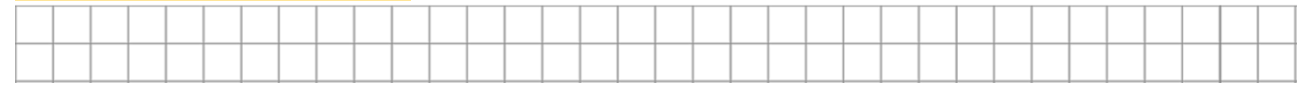

Aufgabe 2 Lies dir das Informationsblatt aufmerksam durch.

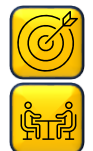

**Aufgabe 3** Gib zunächst die Nullstellenform der Funktion an und bestimme dann die Höhe der Fontäne. Vergleiche deine Eregbnisse mit deinem Banknachbarn. Entscheidet, wer den besseren Schätzer gewählt hat.

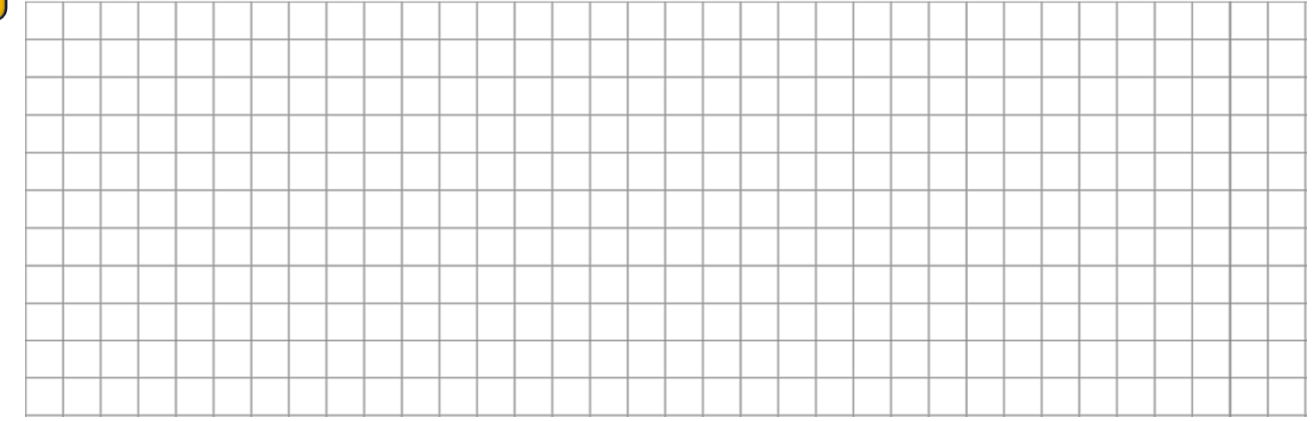

Hilfestellungen: Nullstellenform Höhe der Fontäne auf dem Informations- Funktionsgraphen. Sieh dir  $1$  und  $2$ 

Du benötigst den Scheitelpunkt des

blatt an. Sieh dir und auf dem 3 4Informationsblatt an.

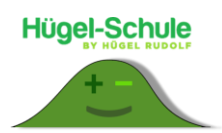

## Informationsblatt: Nullstellenform quadratischer Funktionen

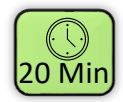

Funktionsterme quadratischer Funktionen können im Allgemeinen in drei verschiedenen Formen angegeben werden. Die allgemeine Form, die Scheitelpunktform und die Nullstellenform. Die allgemeine Form und die Scheitelpunktform werden in anderen Kapiteln behandelt. Wir vergleichen im Folgenden jedoch die allgemeine Form mit der Nullstellenform.

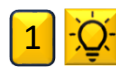

2

Allgemeine Form:  $f(x) = ax^2 + bx + c$  ( $a \in \mathbb{R} \setminus \{0\}; b, c \in \mathbb{R}$ ) Nullstellenform:  $f(x) = a(x - x_1)(x - x_2)$   $(a \in \mathbb{R} \setminus \{0\}; x_1, x_2 \in \mathbb{R})$ 

Die Werte  $x_1$  und  $x_2$  stehen für die Nullstellen der quadratischen Funktion. Der Wert  $\alpha$  ist bei beiden Gleichungen derselbe und wird als Leitkoeffizient  $\alpha$  bezeichnet.

## Beispiel:

Betrachtet wird die auf ganz ℝ definierte Funktion f mit  $f(x) = -0.6x^2 + 3.6x - 3.$ Falls die Nullstellen der Funktion nicht gegeben sind, müssen diese erst berechnet werden. In diesem Fall können wir das mithilfe der Lösungsformel für quadratische Gleichungen.  $-0.6x^2 + 3.6x - 3 = 0$ 

$$
x_{1,2} = \frac{-3,6 \pm \sqrt{3,6^2 - 4 \cdot (-0,6) \cdot (-3)}}{2 \cdot (-0,6)} = \frac{-3,6 \pm 2,4}{-1,2}
$$
  
\n
$$
\rightarrow x_1 = 1; \qquad x_2 = 5;
$$

Jetzt muss nur noch in die Formel für die Nullstellenform eingesetzt werden.  $f(x) = -0.6(x - 1)(x - 5)$ 

Da beiden Formen die gleiche Funktion beschreiben, gehört zu beiden Formen auch derselbe Funktionsgraph  $G_f$ .

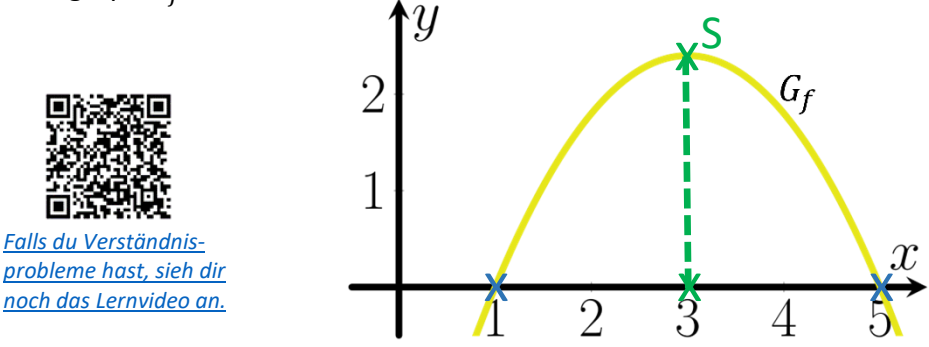

Die Nullstellen finden wir an den Schnittpunkten der Parabel mit der x-Achse wieder. Auf Grund des Symmetrieverhaltens von Parabeln befindet sich der x-Wert des Scheitelpunktes  $x_s$  genau zwischen den Schnittpunkten mit der x-Achse.

$$
x_s = \frac{1+5}{2} = 3
$$

Den y-Wert  $y_s$  kann man dann einfach ausrechnen indem man in eine der Funktionsgleichungen einsetzt.

$$
y_s = -0.6(3-1)(3-5) = 2.4 \rightarrow S(3|2,4)
$$

$$
\begin{array}{c}\n\frac{1}{2} \frac{1}{2} \frac{
$$

*[Schon fertig? Überlege dir, wie man die Nullstellen](https://huegel-schule.de/wp-content/uploads/2023/10/06-Nullstellenform-Ausmultiplizieren.pdf)[form in die allgemeine Form umwandeln kann.](https://huegel-schule.de/wp-content/uploads/2023/10/06-Nullstellenform-Ausmultiplizieren.pdf) Die Lösung gibt's durch den Link oder den QR-Code.*

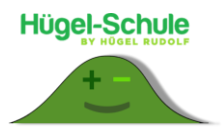